# **Sommario**

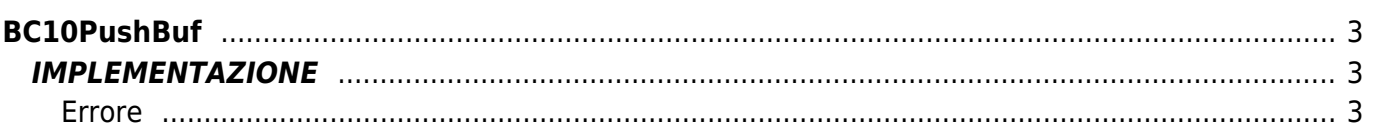

# <span id="page-2-0"></span>**BC10PushBuf**

- $B = B$ uffer
- **C =** Funzioni di Calcolo

La funzione BC10PushBuf inserisce un valore in un buffer circolare. La funzione richiede un valore in ingresso nella variabile '**NewElement**' e lo inserisce nel buffer in una posizione che è sconosciuta all'utilizzatore e che viene gestita solamente dalle funzioni di push e dalla complementare funzione di pop.

# <span id="page-2-1"></span>**IMPLEMENTAZIONE**

#### **BC10PushBuf (Buffer, NewElement, ErrorCode)**

Parametri:

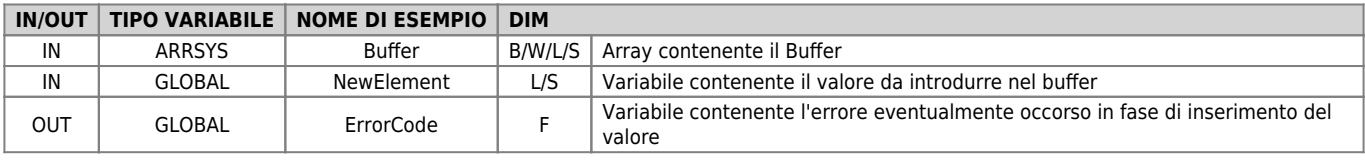

## <span id="page-2-2"></span>**Errore**

Una volta richiamata la funzione se ci sono degli errori la variabile di errore (ErrorCode) assume i seguenti valori:

0 - Nessun errore

1 - Buffer pieno

## **Esempio**

Inserisce il valore del conteggio di un device nel buffer circolare ad ogni fronte del flag "gflnsVal"

```
MAIN:
IF gfInsVal
gfInsVal = 0
NewElement = count:posit
BC10PushBuf (Buffer, NewElement, ErrorCode)**
ENDIF
```
## **Note**

- L'utilizzo di questa funzione è legato alla funzione **BC10InitBuf** che inizializza il buffer in questione e che deve essere richiamata almeno una volta prima della funzione BC10PushBuf.
- La funzione complementare a questa è la funzione **BC10PopBuf** che estrae un dato dalla coda del buffer circolare.

Documento generato automaticamente da **Qem Wiki** -<https://wiki.qem.it/> Il contenuto wiki è costantemente aggiornato dal team di sviluppo, è quindi possibile che la versione online contenga informazioni più recenti di questo documento.